# INHALTSVERZEICHNIS

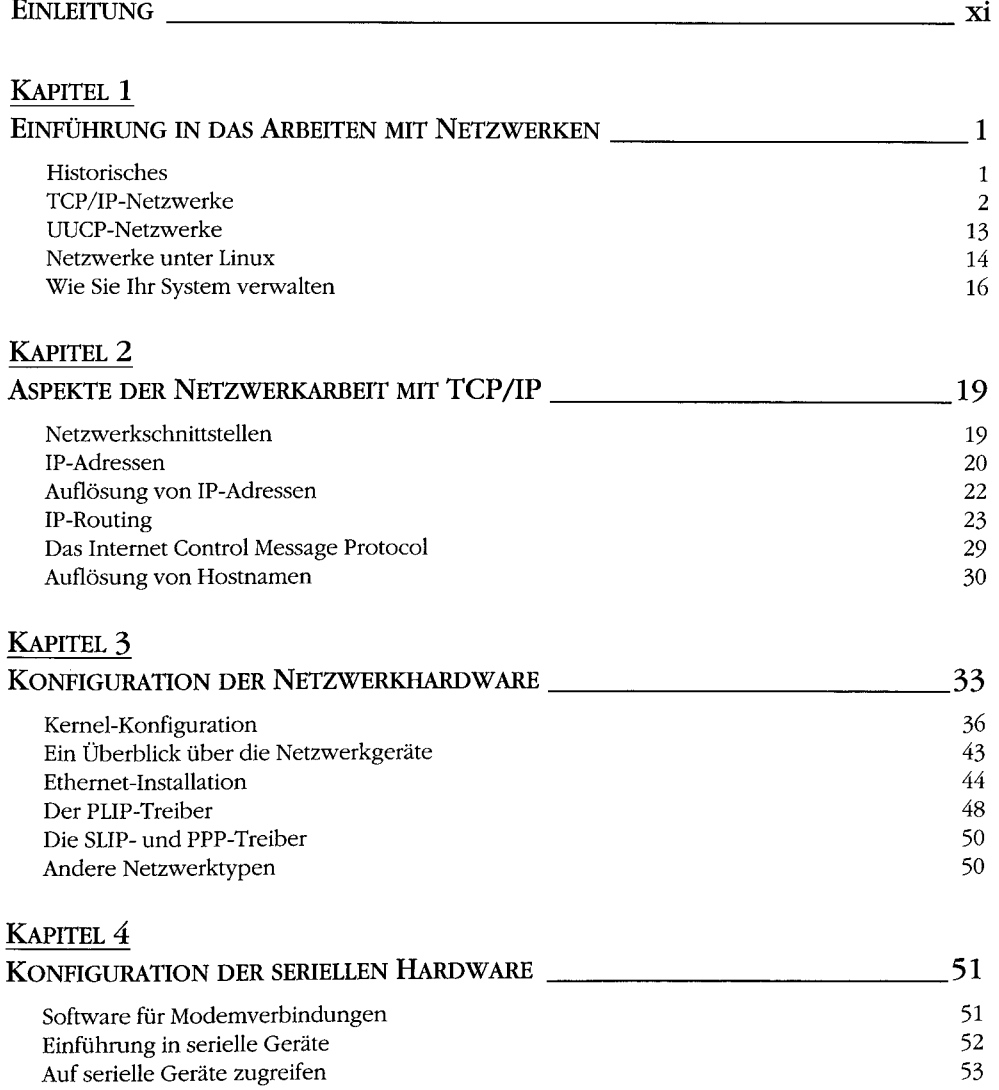

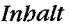

 $\mathcal{H}_{\mathbf{q}}$ 

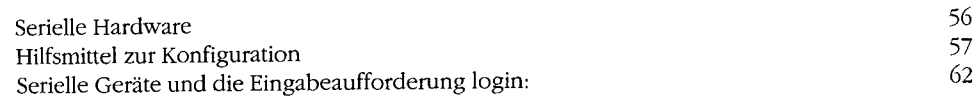

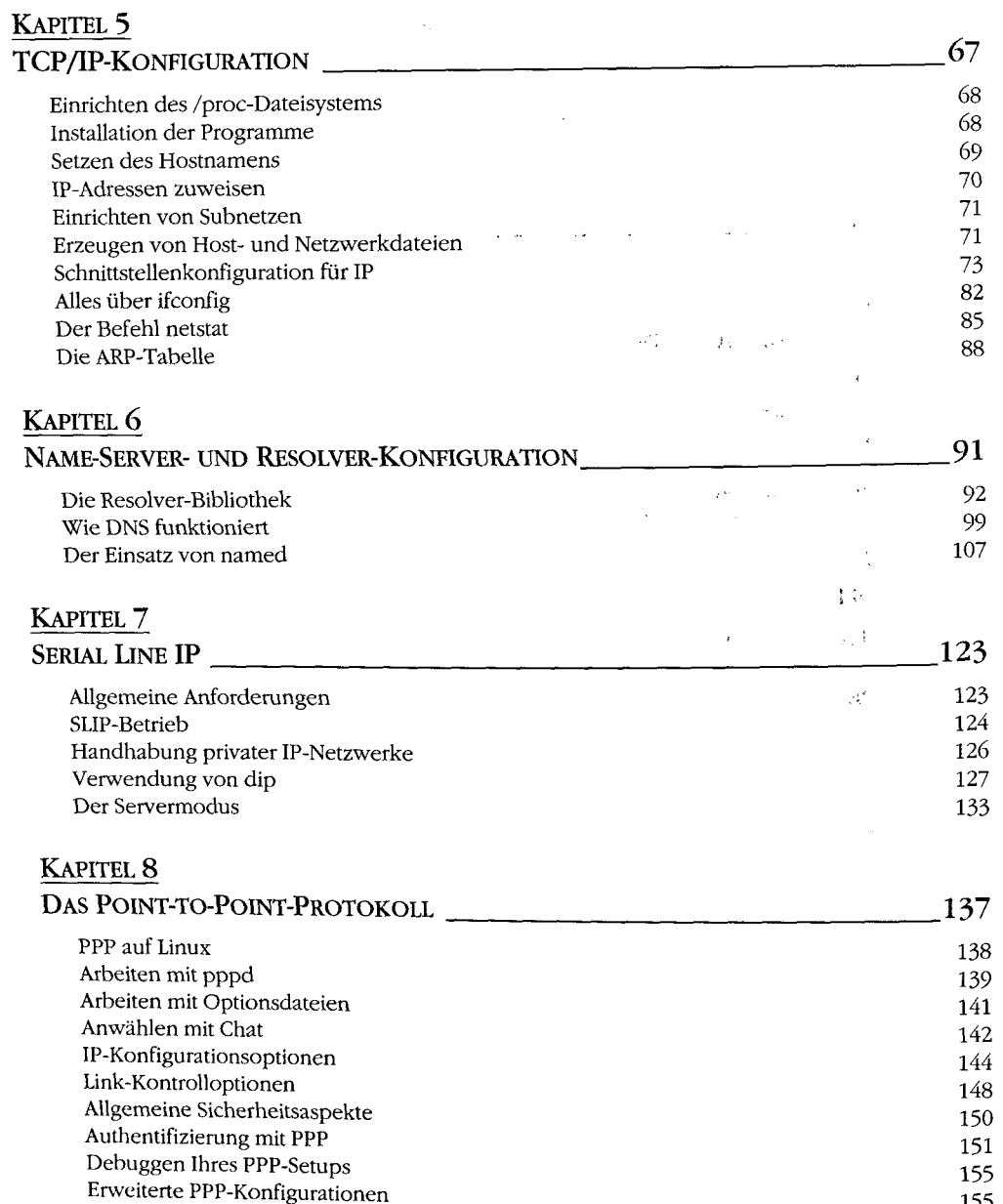

 $\frac{1}{2}$ 

# KAPITEL 9

 $\vdots$ 

 $\ddot{\phantom{0}}$ 

 $\frac{1}{\epsilon}$ 

 $\frac{1}{l}$  $\bar{t}$  $\bar{\phantom{a}}$ 

 $\bar{\ell}$ 

 $\hat{\boldsymbol{\theta}}$ 

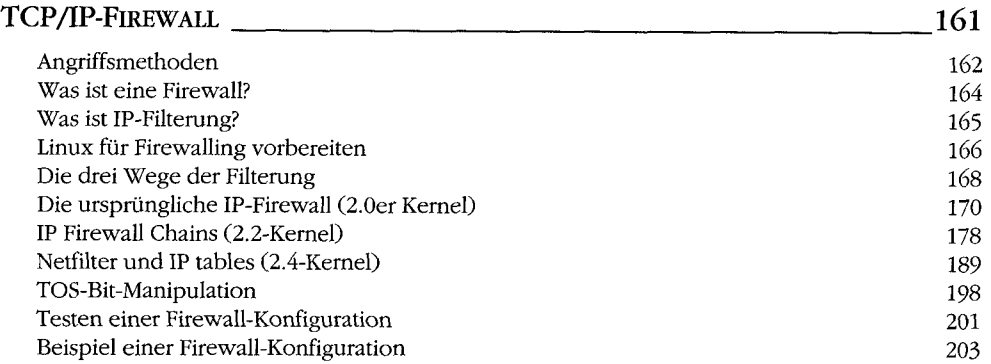

# KAPITEL 10

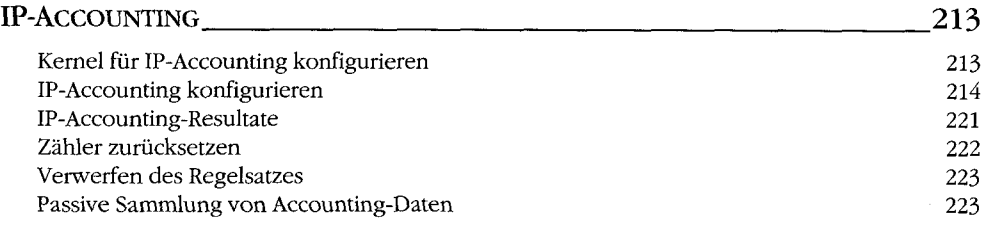

# KAPITEL 11

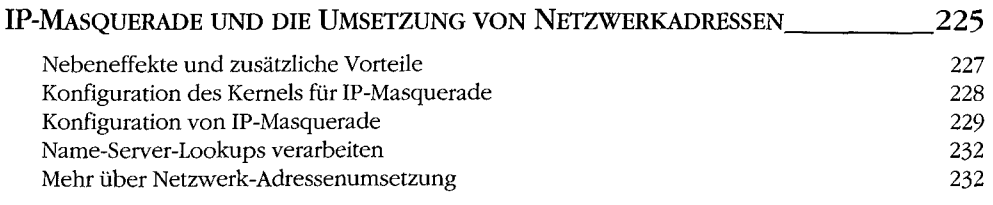

# KAPITEL 12

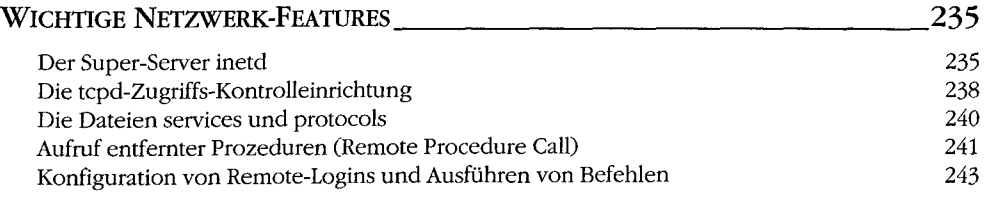

# KAPITEL 13

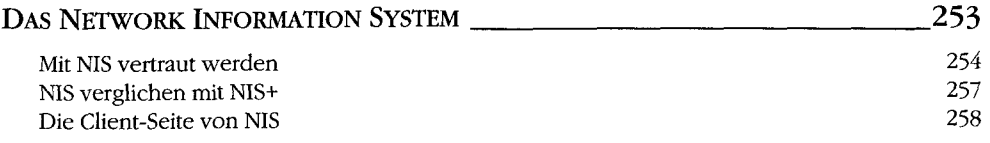

#### *Inhalt*

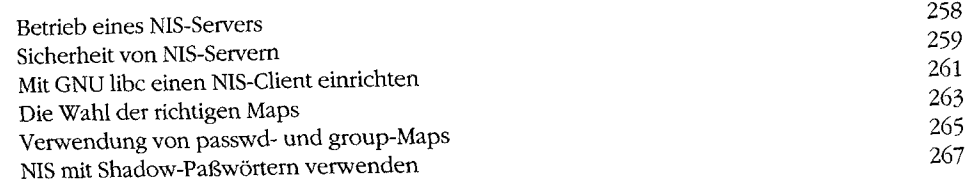

 $\bar{\Omega}$ 

# KAPITEL 14

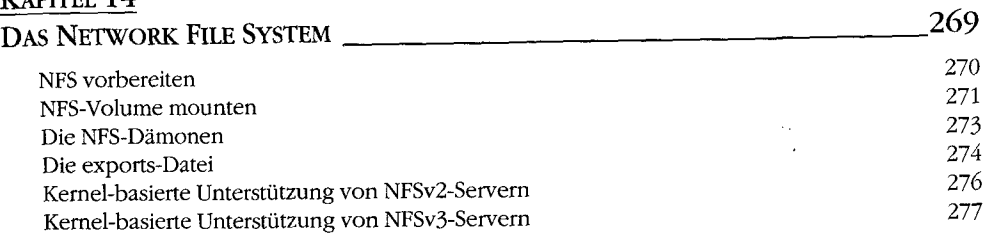

# KAPITEL 15

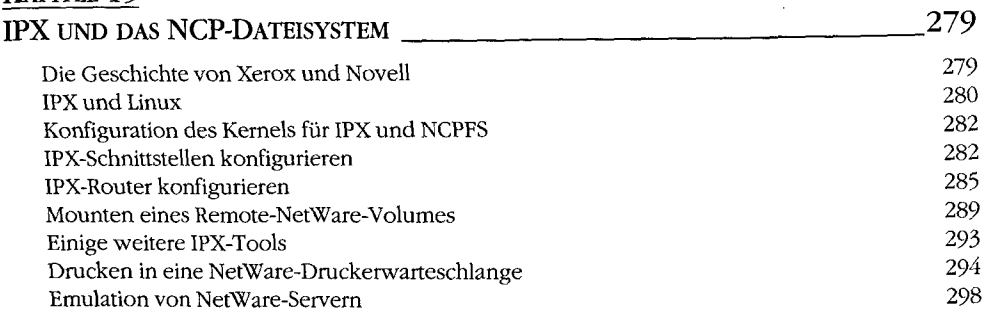

# KAPITEL 16

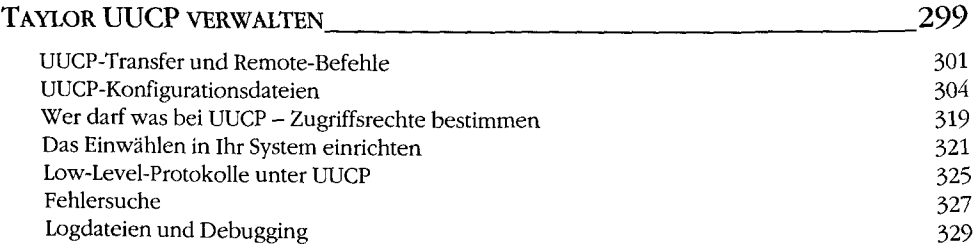

### KAPITEL 17

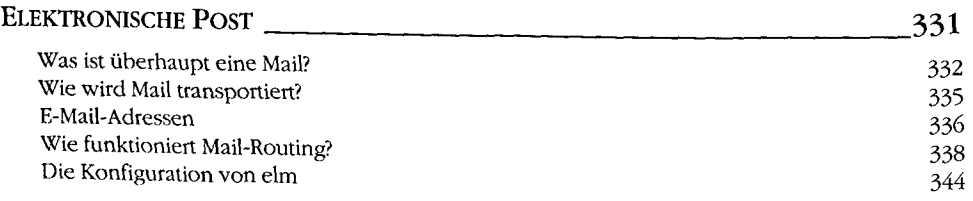

#### KAPITEL 18

#### $S$ ENDMAIL  $\sim$  347 Eine Einfuhrung in sendmail 347 sendmail installieren 347 Ubersicht der Konfigurationsdateien 348 Die Dateien sendmail.cf und sendmail.mc 349 Datei sendmail.cf erzeugen 354 Rewrite-Regeln interpretieren und schreiben 355 sendmail-Optionen konfigurieren 360 Niitzliche sendmail-Konfigurationen 362 Testen Ihrer Konfiguration 370 sendmail-Betrieb 374 Tips und Tricks 375

#### KAPITEL 19

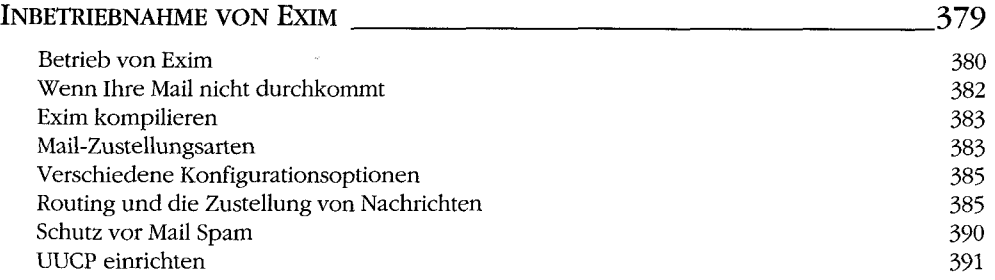

#### KAPITEL 20

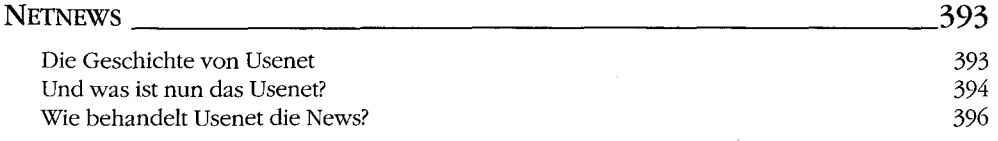

#### KAPITEL 21

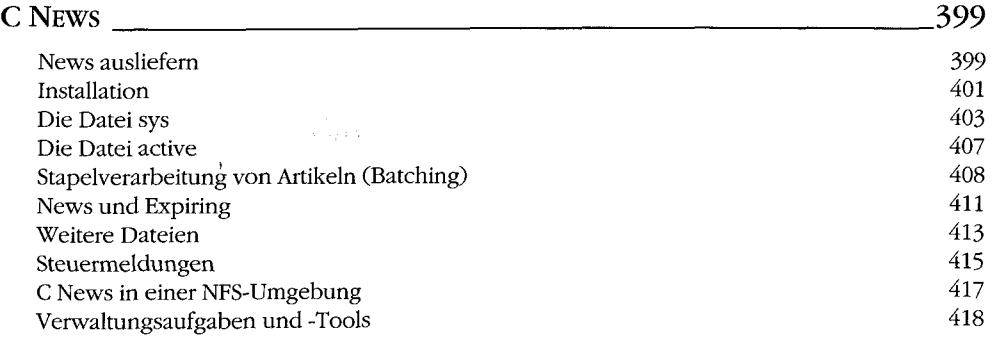

Z, est

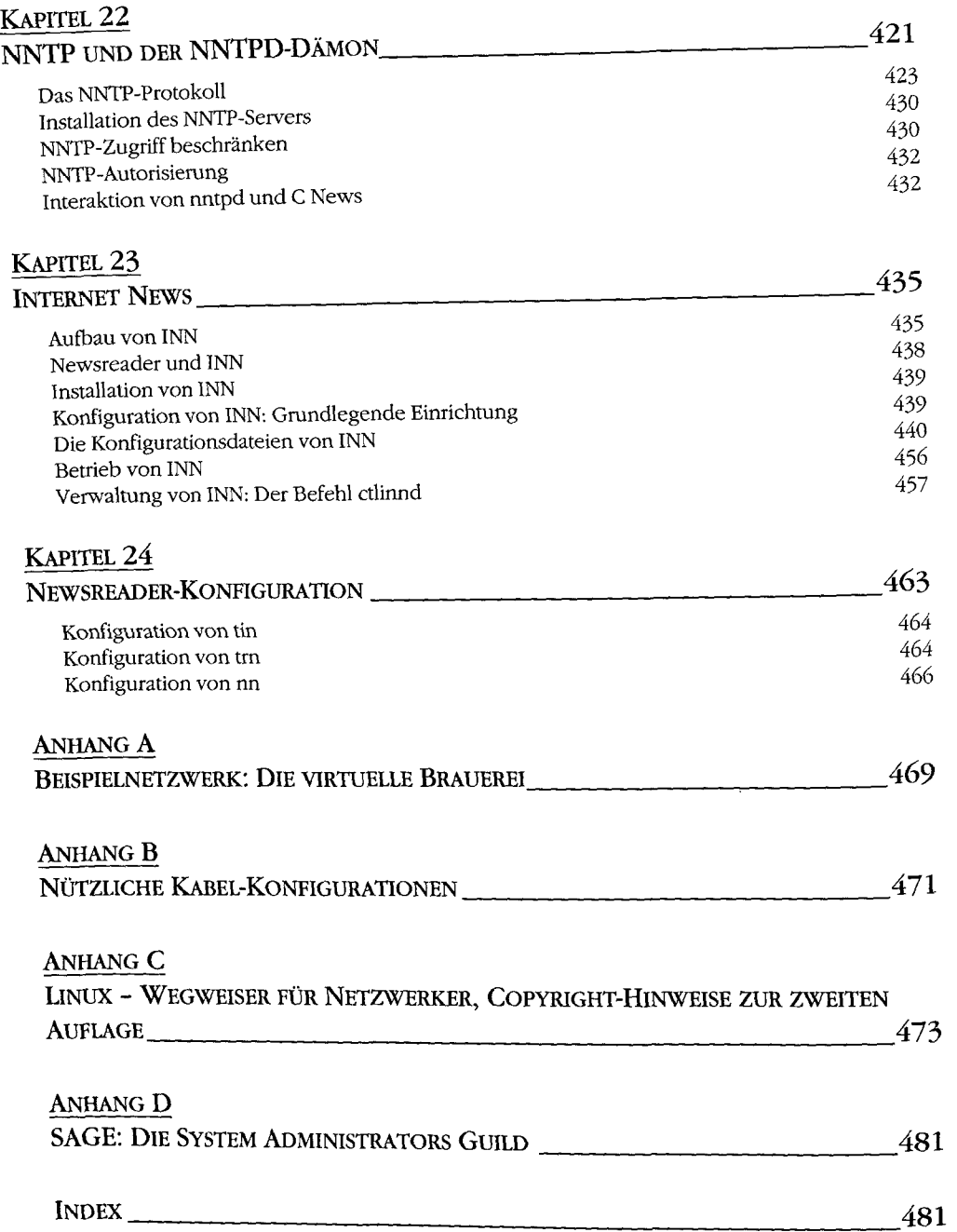